# **DoubleSpace System API Specification**

Version 1.00.01 March 12, 1993

## Contents

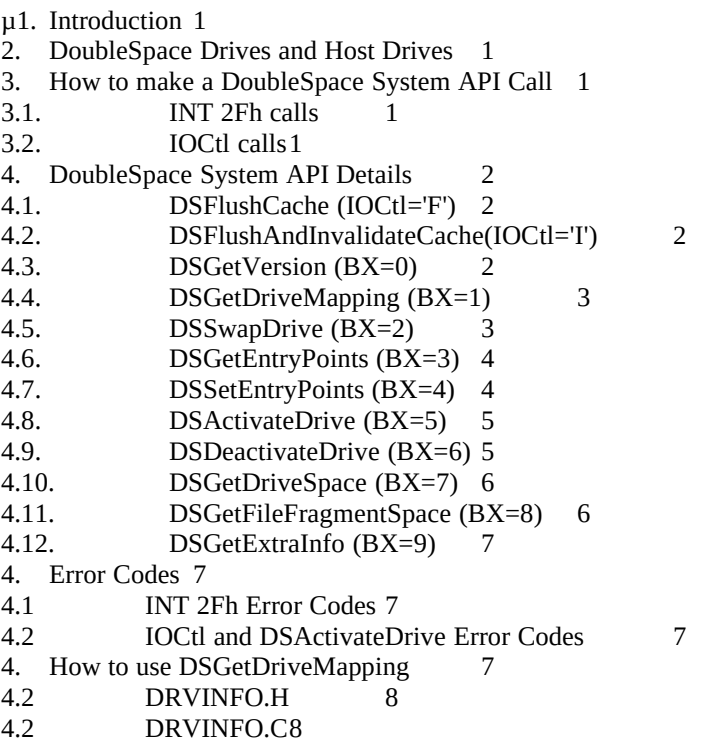

*© 1992-1993, Microsoft Corporation*

## **1 Introduction**

MS-DOS 6 DoubleSpace integrated disk compression includes the *DoubleSpace System Application Programming Interfaces* (API), which are supported by DBLSPACE.BIN. These API are documented below, along with a guide to their use. These API are of general use only to disk utility programs -- most MS-DOS application programs need not be aware of their existence.

# **2 DoubleSpace Drives and Host Drives**

The following DBLSPACE /LIST report shows the configuration for a representative MS-DOS 6 system with DoubleSpace installed.

Drive Type Total Free Total Size CVF Filename<br>
A Floppy drive 1.34 MB 1.39 MB

- A Floppy drive 1.34 MB 1.39 MB<br>C Compressed hard drive 15.60 MB 80.31
- C Compressed hard drive 15.60 MB 80.31 MB J:\DBLSPACE.000 D Local hard drive 10.71 MB 10.71 MB
- 10.71 MB 10.71 MB
- E Available for DoubleSpace
- F Available for DoubleSpace
- G Available for DoubleSpace
- H Available for DoubleSpace
- 
- I Available for DoubleSpace<br>J Local hard drive 0.53 MB 49.89 MB J Local hard drive<br>K Compressed hard drive
- 1.84 MB 1.84 MB J:\DBLSPACE.001

Before DoubleSpace was installed on this system, it had a two hard drives, C and D. Drive C was compressed when DoubleSpace was installed, causing the new, uncompressed, *host drive* J to be created. J is the new name for the physical drive C. J contains the DoubleSpace *Compressed Volume File* (CVF) DBLSPACE.000, which contains the contents of the compressed drive C. After DoubleSpace was installed, a new, empty compressed drive K was created from some of the free space on J. C is said to be *swapped* with the host drive J. This swapping occurs when DBLSPACE.BIN is loaded by IO.SYS, prior to processing of CONFIG.SYS.

# **3 How to make a DoubleSpace System API Call**

Most of the DoubleSpace System API are available via the INT 2F *multiplex* service, as this is a simpler calling interface, and does not require a DoubleSpace driver letter. The IOCtl interface is used for a few calls so that DBLSPACE.BIN is entered through the MS-DOS kernel with the InDOS critical section flag set (and, if Windows is running, the Windows Disk Critical Section entered), so that DBLSPACE.BIN is protected from being reentered.

## **4 INT 2Fh calls**

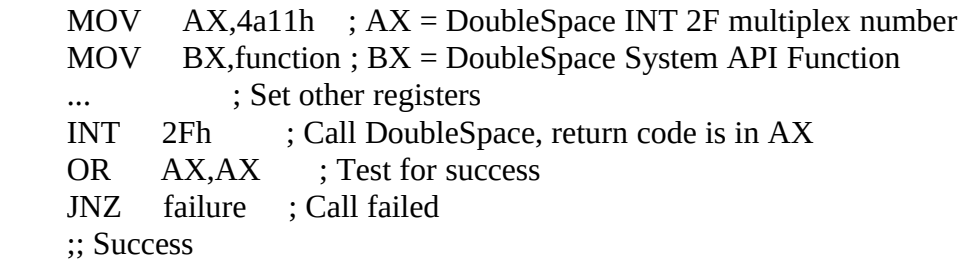

# **5 IOCtl calls**

The IOCTL functions are invoked by making an *IOCtl Read Control Data from Block Device Driver* call (Int 21h function 44h subfunction 04h) with DS:DX pointing to a function-specific buffer.

# MD\_STAMP EQU 'DM' ; 'M','D'

```
;*** DSPACKET - Packet for IOCtl read call to DBLSPACE.BIN
;
dspacket STRUC<br>dspStamp DW
dspStamp DW ? ; Identifying stamp ('DM') dspCommand DB ? ; Command ('F' or 'I')
                                  ; Command ('F' or 'I')
dspResult DW ? ; Result code ('OK' if OK, else unchanged) dspPadding DB 5 DUP (?) ; Padding
                      5 DUP (?) ; Padding
dspacket ENDS
dsp struc <MD_STAMP,'F','??',>
      . . .
     MOV AX,4404h ; IOCtl read command
     MOV BL, drive ; drive letter (1-based)<br>MOV CX, SIZE dsp ; packet length
                                    ; packet length
     LDS DX,dsp ; IOCTL packet<br>MOV dsp.dspResult.'??' : clear succes
               dsp.dspResult,'??' ; clear success indicator
      INT 21h
               dsp.dspResult,'OK' ; Test for success
      JNE failure ; Call failed
      ;; Success
```
# **6 DoubleSpace System API Details**

The following calls are available **only** if DoubleSpace is loaded. You must make the DSGetVersion call to determine that DoubleSpace is loaded before you make any other DoubleSpace API calls.

# **7 DSFlushCache (IOCtl='F')**

DBLSPACE.BIN has internal caches for cluster data, BitFAT data, and MDFAT data. This API forces DBLSPACE.BIN to write any dirty information from these caches to the CVF. You must make this call on a DoubleSpace drive, but if there is more than one DoubleSpace drive letter, it does not matter which drive you choose.

Set the dspCommand field to the character 'F' (046h), and issue the IOCtl call.

## **8 DSFlushAndInvalidateCache(IOCtl='I')**

This call is similar to the DSFlushCache call, with the additional effect of invalidating all of the internal DBLSPACE.BIN caches. This is very useful for utility programs (like defragmenters, disk editors, and disk repair programs) which need to manipulate the CVF directly.

Set the dspCommand field to the character 'I' (049h), and issue the IOCtl call.

# **9 DSGetVersion (BX=0)**

This API returns the DoubleSpace version number, along with the starting drive letter and count of drive letters that are reserved for use by DoubleSpace. These values correspond to the DBLSPACE.INI FirstDrive and LastDrive settings.

#### **Entry:**

MOV AX,4A11h<br>MOV BX.0 MOV BX,<br>INT 2Fh  $INT$ 

**Exit:**

 $AX = 0$  (Success)  $BX = 0x444D ('M', D')$ CL = First drive letter used by DoubleSpace (0-based) CH = Number of drive letters used by DoubleSpace DX = DBLSPACE.BIN version number; this is an *internal* version number which is used by DBLSPACE.BIN, IO.SYS, and DBLSPACE.EXE to ensure that their interfaces are consistent.

**Uses:**

All except ES, DS

**NOTE:** The high bit of DX set if DBLSPACE.BIN is not at its final location (i.e., if DBLSPACE.SYS /MOVE has not been loaded, or there is no DBLSPACE.SYS in CONFIG.SYS, and CONFIG.SYS has not been completely processed).

## **10 DSGetDriveMapping (BX=1)**

This API returns information about a specific drive. If it is a compressed drive, then the sequence number and host drive are returned. See the sample code for an explanation of how to use this API.

## **Entry:**

MOV AX,4A11h<br>MOV BX,1 MOV<br>MOV DL, drive number to check (0-based)<br>2Fh  $INT$ 

## **Exit-Success:**

 $AX = 0$ BL AND 7Fh = host drive (if drive is compressed) BL AND 80h = compressed drive flag (1 if compressed, 0 otherwise) BH = compressed drive sequence number (0..254)

## **Exit-Failure:**

 $AX := 0$ 

## **Uses:**

<span id="page-3-1"></span><span id="page-3-0"></span>All except ES, DS

**NOTE:** See ["Error: Reference source not found](#page-3-0)" on page [Error: Reference source not found](#page-3-1) for sample code that shows exactly how to use this API. Differentiating between swapped and unswapped host drives is tricky, so please read the code.

# **11 DSSwapDrive (BX=2)**

This API is used to swap the drive letter of a compressed drive and with the drive letter of its host drive. **NOTE:** This API is intended for use only by DBLSPACE.EXE.

**Entry:**

MOV AX,4A11h<br>MOV BX.2  $MOV$ 

MOV DL, compressed drive number to swap with host (0-based) INT 2Fh  $INT$ 

## **Exit-Success:**

 $AX = 0$ 

drive swapped with host drive

## **Exit-Failure:**

 $AX = error code$ ,

I2F\_ERR\_BAD\_DRV, invalid drive number I2F\_ERR\_NOT\_COMPR, drive is not compressed I2F\_ERR\_ALREADY\_SWAPPED, host drive already swapped with another drive

**Uses:**

All except ES, DS

## **12 DSGetEntryPoints (BX=3)**

This API (along with DSSetEntryPoints) permits a disk cache program (and any other program that traps device driver entry points) to operate with DoubleSpace. A cache program would make this call, store the results in its data segment, and then call DSSetEntryPoints to redirect DBLSPACE.BIN to call the cache program.

**NOTE:** More than one DoubleSpace drive may reside on a single host drive, so it is very possible for calls to this API on different DoubleSpace drives to return identical values for driver unit number and driver entry points.

## **Entry:**

MOV AX,4A11h<br>MOV BX.3 MOV<br>MOV CL, compressed drive number (0-based)<br>2Fh  $INT$ 

## **Exit-Success:**

 $CL =$  driver unit number of host drive (for call into following entry points)

ES:DI = device interrupt routine entry

ES:SI = device strategy routine entry

## **Exit-Failure:**

 $CL = 0$ FFh Drive was not a DoubleSpace drive.

#### **Uses:**

All except ES, DS

## **13 DSSetEntryPoints (BX=4)**

This API (along with DSGetEntryPoints) permits a disk cache program to operate with DoubleSpace.

## **Entry:**

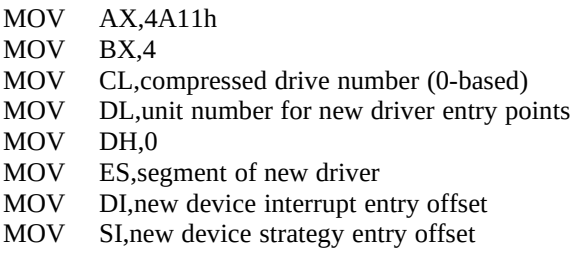

INT 2Fh

## **Exit-Success:**

 $CL = not$  OFF $h$ 

Driver unit number and entry points updated for this compressed drive.

## **Exit-Failure:**

 $CL = 0$ FFh

Drive was not a DoubleSpace drive.

## **Uses:**

All except ES, DS

## **14 DSActivateDrive (BX=5)**

This API is used to mount a CVF.

The code to produce the activation record is very, very complicated -- you have to construct the FAT chain of the CVF in order to produce file fragment list, and you need to recompute the BitFAT, and you should check for MDFAT crosslinks. Rather than doing all this work and calling this API, consider spawning DBLSPACE.EXE instead with this command line:

DBLSPACE.EXE /MOUNT[=seq] host\_drive [/NEWDRIVE=new\_drive]

**Entry:**

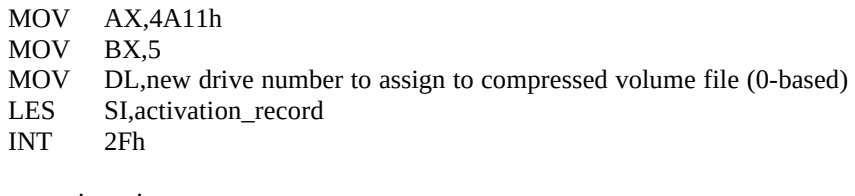

; Define a static activate structure

act DW MD\_STAMP ; DoubleSpace stamp<br>DB 'M' : Mount command ; Mount command<br>Offh ; Assume error act\_error\_code DB 0<br>act drv letter DB ? act\_drv\_letter DB ? ; Host drive number (0-based)<br>ad DISK\_UNIT <> ; Disk Unit structure ; Disk Unit structure

## **Exit-Success:**

BYTE PTR  $ES:SI[3] = 0$ Drive activated

## **Exit-Failure:**

BYTE PTR ES:SI[3] = error code,

LETTER\_BOUNDARY\_ERROR, drive letter not available for DoubleSpace (use drive letter between FirstDrive and LastDrive) UNIT\_USED\_ERROR, drive letter already in use NO\_FREE\_SLOT\_ERROR, no more disk units (increase MaxRemovableDrives) TOO\_CLUTTERED\_ERROR, CVF is too fragmented (increase MaxFileFragments)

## **Uses:**

All except ES, DS

# **15 DSDeactivateDrive (BX=6)**

This API is used to unmount a compressed drive.

## **Entry:**

MOV AX,4A11h MOV<br>MOV DL, compressed drive to unmount (0-based)<br>2Fh INT<sub>1</sub>

#### **Exit-Success:**

 $AX = 0$ Drive unmounted

## **Exit-Failure:**

 $AX = error code$ ,

I2F\_ERR\_NOT\_COMPR, drive is not compressed

#### **Uses:**

All except ES, DS

**NOTE:** You must unswap the drive (if it is swapped) before calling this API.

# **16 DSGetDriveSpace (BX=7)**

This API is used to return the total count of sectors and the count of free sectors in the Sector Heap of the specified drive.

#### **Entry:**

MOV AX,4A11h<br>MOV BX.7 MOV<br>MOV DL, compressed drive to query (0-based)<br>2Fh  $INT$ 

#### **Exit-Success:**

 $AX = 0$ DWORD PTR DS:SI[0] = total sectors in Sector Heap for this drive DWORD PTR DS:SI[4] = free sectors in Sector Heap for this drive

## **Exit-Failure:**

 $AX = error code$ , I2F\_ERR\_NOT\_COMPR, drive is not compressed

#### **Uses:**

All except ES, DS

**NOTE:** The total free sector value must be considered in the light of possible fragmentation on the compressed drive. For example, if the first 16 sectors of the sector heap are in use, and the next 15 are free, and the next 16 are used, etc., then while it appears that 15/31 of the disk is free, DoubleSpace would not be able to store an incompressible cluster (i.e., a cluster that requires a full 16 sectors).

## **17 DSGetFileFragmentSpace (BX=8)**

This API is used to return the current capacity of the file fragment heap, and the number of free entries. The capacity number corresponds to the DBLSPACE.INI MaxFileFragments setting. The number of free entries reflects how many entries are available.

## **Entry:**

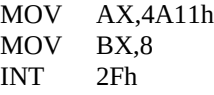

## **Exit-Success:**

 $AX = 0$ 

 $BX = max$  entries in the file fragment heap

 $CX =$  number of free enries in the file fragment heap

## **Exit-Failure:**

 $AX = error code$ 

**Uses:**

All except ES, DS

# **18 DSGetExtraInfo (BX=9)**

This API is used to return the number of DISK\_UNIT structures allocated by DBLSPACE.BIN. This is related to the DBLSPACE.INI MaxRemovableDrives setting, and will be equal to the MaxRemovableDrives value plus the number of successful ActivateDrive lines in DBLSPACE.INI.

## **Entry:**

MOV AX,4A11h<br>MOV BX,9 MOV BX,<br>INT 2Fh INT

## **Exit-Success:**

 $AX = 0$ 

CL = number of DISK\_UNIT structures allocated by DBLSPACE.BIN

## **Exit-Failure:**

 $AX = error code$ 

## **Uses:**

All except ES, DS

# **4. Error Codes**

## **4.1 INT 2Fh Error Codes**

The following error codes may be returned in the AX register from the DBLSPACE INT 2Fh multiplex interface:<br>100h 12F ERR BAD FN

- 100h I2F\_ERR\_BAD\_FN<br>101h I2F ERR BAD DR
- 101h I2F\_ERR\_BAD\_DRV<br>102h I2F ERR NOT COM
- 102h I2F\_ERR\_NOT\_COMPR<br>103h I2F ERR ALREADY SV
- 103h I2F\_ERR\_ALREADY\_SWAPPED<br>104h I2F ERR NOT SWAPPED
- 12F\_ERR\_NOT\_SWAPPED

# **4.2 IOCtl and DSActivateDrive Error Codes**

The following error codes may be returned in the 'returned\_error\_code' field of the buffers used by the DBLSPACE IOCtl interface, and by the DSActivateDrive INT 2Fh call:

# Error Name Description of Error (Remedy)

1 LETTER\_BOUNDARY\_ERRO R Drive letter not available for DoubleSpace (use drive letter between FirstDrive and LastDrive)

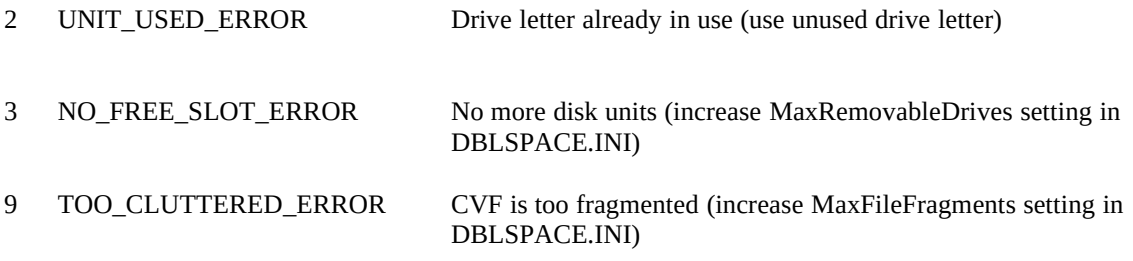

# **4. How to use DSGetDriveMapping**

The IsDoubleSpaceDrive() function below shows exactly how to use the DSGetDriveMapping call to determine the drive mappings on a DoubleSpace system. To ensure correct behavior, you should ensure that DoubleSpace is present by making the DSGetVersion call first.

This C code has been compiled and test with the Microsoft C version 6.00A compiler.

Given the DBLSPACE /LIST output below to describe a sample MS-DOS 6 DoubleSpace installation:

Drive Type Total Free Total Size CVF Filename<br>
A Floppy drive 1.34 MB 1.39 MB A Floppy drive 1.34 MB 1.39 MB<br>C Compressed hard drive 15.60 MB 80.31 C Compressed hard drive 15.60 MB 80.31 MB J:\DBLSPACE.000 D Local hard drive 10.71 MB 10.71 MB 10.71 MB 10.71 MB E Available for DoubleSpace F Available for DoubleSpace G Available for DoubleSpace H Available for DoubleSpace I Available for DoubleSpace<br>J Local hard drive 0

J Local hard drive 0.53 MB 49.89 MB<br>K Compressed hard drive 1.84 MB 1.84 1 1.84 MB 1.84 MB J:\DBLSPACE.001

the following table shows what the IsDoubleSpaceDrive() function would return for each of these drives:

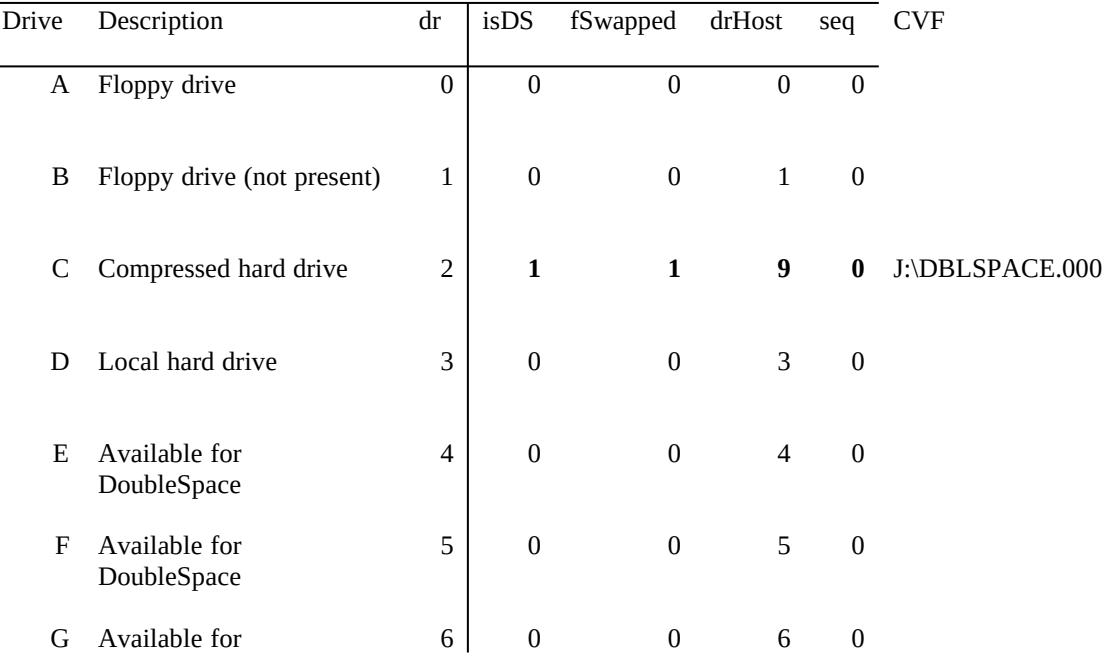

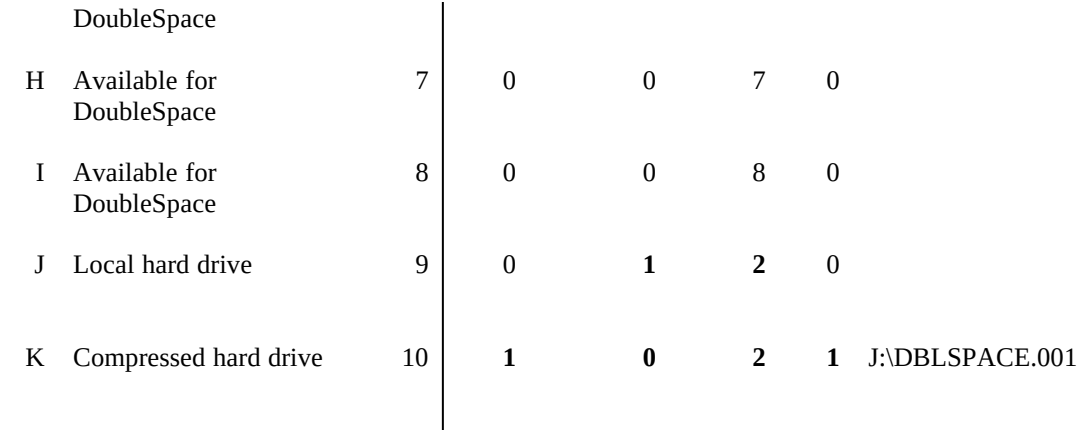

## **4.2 DRVINFO.H**

/\*\*\* DRVINFO.H - Definitions for IsDoubleSpaceDrive \* \*/

```
#ifndef BOOL
typedef INT BOOL;
#endif
```

```
#ifndef FALSE
#define FALSE 0
#endif
```

```
#ifndef TRUE
#define TRUE 1
#endif
```
#ifndef BYTE typedef unsigned char BYTE; #endif

BOOL IsDoubleSpaceDrive(BYTE drive, BOOL \*pfSwapped, BYTE \*pdrHost, INT \*pseq);

# **4.2 DRVINFO.C**

```
/*** DRVINFO.C - IsDoubleSpaceDrive function
*/
```
#include "drvinfo.h"

```
/*** IsDoubleSpaceDrive - Get information on a DoubleSpace drive
*
* Entry:
* drive - Drive to test (0=A, 1=B, etc.)<br>NOTE: No parameter checking
* NOTE: No parameter checking is done on drive number.
        pdrHost - Receives drive number of host drive
* pfSwapped - Receives TRUE/FALSE indicating if drive is swapped.<br>* 9 pseq     - Receives CVFs sequence number if DoubleSpace drive
* pseq - Receives CVFs sequence number if DoubleSpace drive
*
* Exit:
        returns TRUE, if a DoubleSpace drive:
* * pdrHost = current drive number of host drive (0=A,...)<br>* * of Swanned = TRUE if drive is swanned with host
* *pfSwapped = TRUE, if drive is swapped with host,
           FALSE, if drive is not swapped with host<br>
*pseq = CVF sequence number (always zero if
* * pseq = CVF sequence number (always zero if swapped * with host drive)
* with host drive)
*
* NOTE: The full file name of the CVF is:
                         * *pdrHost:\DBLSPACE.*pseq
*
                       pdrHost pseq Full Path
```
{

\* ------- ---- ----------- \* 0 1 a:\dblspace.001<br>
\* 3 0 d:\dblspace.000 \* 3 0 d:\dblspace.000 \* \* returns FALSE, if \*not\* a DoubleSpace drive: \*  $*$  pdrHost = drive number of host drive at boot time<br>\*  $*$  of Swanned = TRUE if swanned with a DoubleSpa \* \* \* \* \* \* pfSwapped = TRUE, if swapped with a DoubleSpace drive FALSE, if not swapped with a DoubleSpace drive \*/ BOOL IsDoubleSpaceDrive(BYTE drive, BOOL \*pfSwapped, BYTE \*pdrHost, INT \*pseq) BYTE seq;<br>BYTE drH BYTE drHost;<br>BOOL fSwapp BOOL fSwapped;<br>BOOL fDoubleSp fDoubleSpace; /\* \* Assume drive is a normal, non-host drive \*/ drHost = drive; fSwapped = FALSE; fDoubleSpace = FALSE;  $seq = 0;$  asm  $\mathcal{A}$ MOV AX,4A11h ; DBLSPACE.BIN INT 2F number<br>MOV BX,1 ; BX = DSGetDriveMapping function MOV BX,1 ; BX = DSGetDriveMapping function<br>MOV DL.drive : MOV DL,drive<br>INT 2Fh  $I$ ; (BL AND 80h) == DS drive flag ; (BL AND 7Fh) == host drive OR AX,AX ; Success?<br>JNZ idsExit ; NO, Dou ; NO, DoubleSpace not installed TEST BL,80h ; Is the drive compressed?<br>JZ idsHost ; NO, could be host drive ; NO, could be host drive ; We have a DoubleSpace Drive, need to figure out host drive.  $\cdot$  ; This is tricky because of the manner in which DBLSPACE.BIN ; keeps track of drives. ; ; For a swapped CVF, the current drive number of the host ; drive is returned by the first GetDriveMap call. But for ; an unswapped CVF, we must make a second GetDriveMap call ; on the "host" drive returned by the first call. But, to ; distinguish between swapped and unswapped CVFs, we must ; make both of these calls. So, we make them, and then check ; the results. MOV fDoubleSpace,TRUE ; Drive is DS drive MOV seq,BH ; Save sequence number ; Save sequence number AND BL,7Fh ; BL = "host" drive number<br>MOV drHost,BL ; Save 1st host drive MOV drHost, BL ; Save 1st host drive<br>MOV DL, BL ; Set up for query of " ; Set up for query of "host" drive MOV AX,4A11h ; DBLSPACE.BIN INT 2F number<br>MOV BX,1 ; BX = GetDriveMap function MOV BX,1 ; BX = GetDriveMap function<br>INT 2Fh ; (BL AND 7Fh) == 2nd host dri  $I$ ; (BL AND 7Fh) == 2nd host drive AND BL,7Fh ; BL = 2nd host drive<br>CMP BL,drive ; Is host of host of drive  $\frac{1}{2}$ ; Is host of host of drive itself? MOV fSwapped,TRUE ; Assume CVF is swapped<br>JE idsExit : YES. CVF is swapped ; YES, CVF is swapped MOV fSwapped, FALSE ; NO, CVF is not swapped<br>MOV drHost.BL : True host is 2nd host drive MOV drHost, BL ; True host is 2nd host drive<br>JMP SHORT idsExit SHORT idsExit

idsHost:

```
AND BL,7Fh ; BL = host drive number
 CMP BL,DL ; Is drive swapped?
 JE idsExit ; NO
 MOV fSwapped,TRUE ; YES
 MOV drHost,BL ; Set boot drive number
  idsExit:
  }
 *pdrHost = drHost;
 *pfSwapped = fSwapped;
*pseq = seq;
 return fDoubleSpace;
```
}

printed  $1/30/2023$   $1/30/2023$   $1/30/2023$